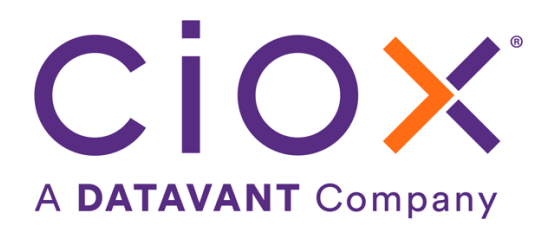

# **HEALTHSOURCE**

8.21 Release Notes

Release Date: October 26, 2023

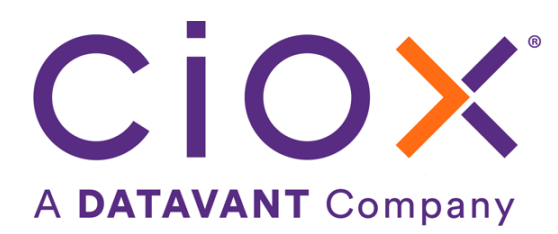

### **Document Revision History**

Publication Date : 10/24/2023

Document Version : 5.0

### **Contact Information**

Ciox Health 120 Bluegrass Valley Parkway Alpharetta, GA 30005 Customer Care Phone Number: 877-358-6939

### **Copyright and Trademarks**

© Copyright 2022 Ciox Health. All rights reserved.

The information in this document and any attachments is intended for the sole use of Ciox Health. This information may be privileged, confidential, and protected from disclosure. If you are not the intended recipient, you are hereby notified that you have received this document in error and that any review, disclosure, dissemination, distribution or copying of it, or its contents, is strictly prohibited.

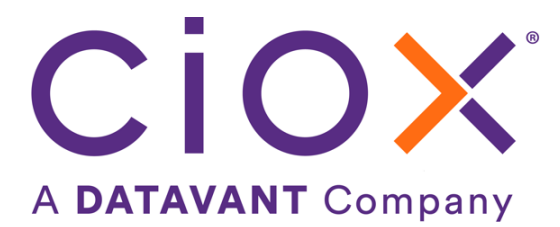

# **HealthSource TrayApp Release Notes**

### **Table of Contents**

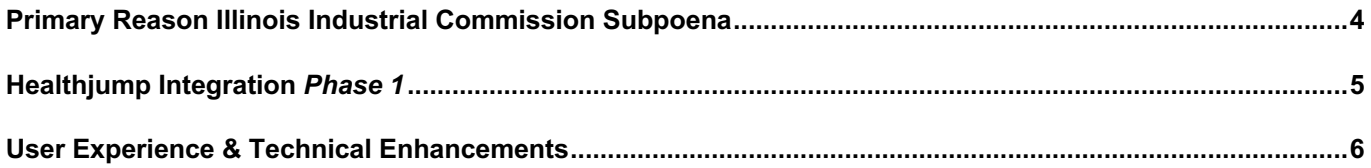

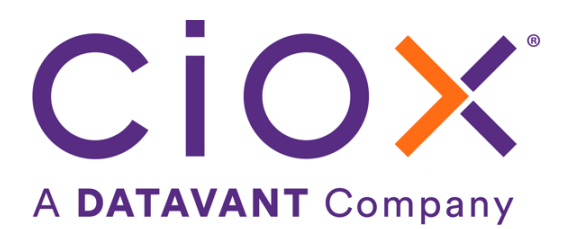

## <span id="page-3-0"></span>**Primary Reason Illinois Industrial Commission Subpoena**

A new Primary Reason, Illinois Industrial Commission Subpoena, has been added for the Major Class of GOV, Requester Type of Government, for sites in Illinois, Indiana, and Ohio.

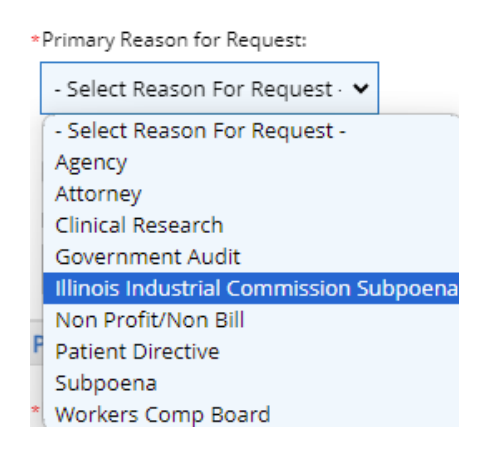

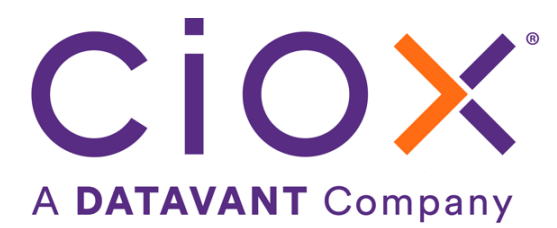

## <span id="page-4-0"></span>**Healthjump Integration** *Phase 1*

With the recent acquisition of Healthjump, users may see requests that originate in ChartFinder and are fulfilled and delivered by Healthjump. These requests are shown in HealthSource for internal tracking/reporting purposes only. The requests are in *view-only* mode and cannot be edited. Users do not need to take any action on these requests. An example of the History screen for a sample request is below.

#### eRequest History

Patient Name: fistSTF dummylastDA eRequest ID: 11569064 Log  $ID: 0$ 

**Patient Account Number: N/A Site: 20080 Request Status: Delivered** 

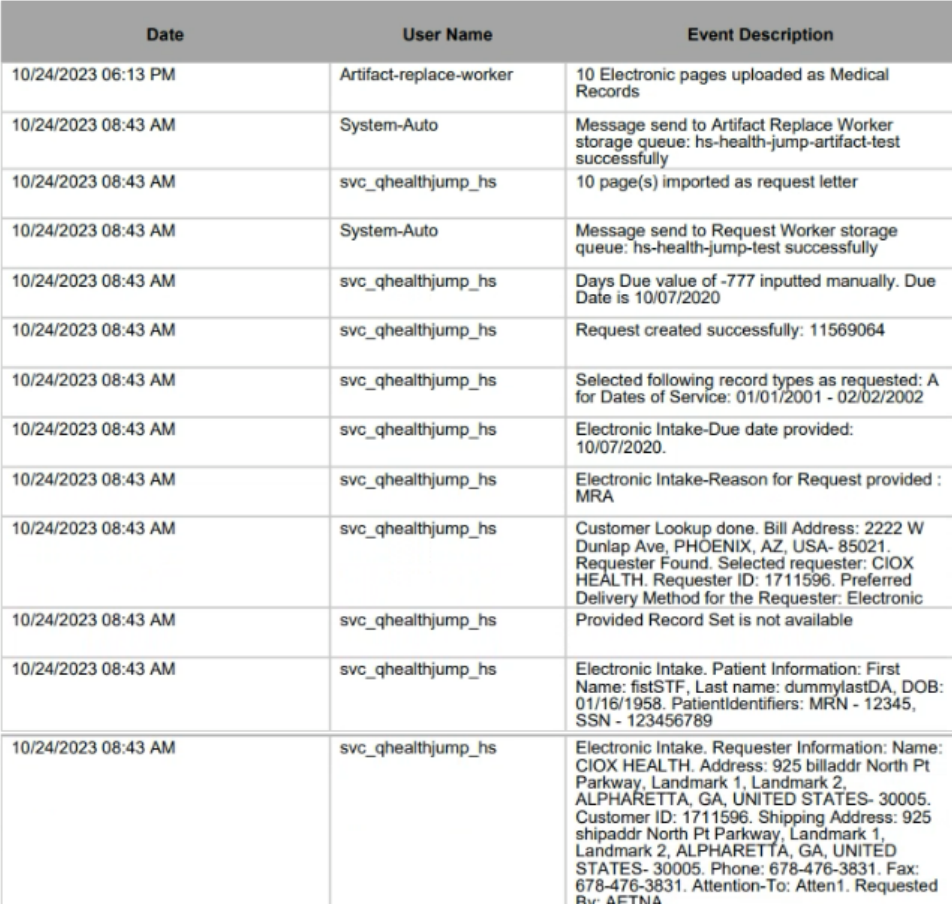

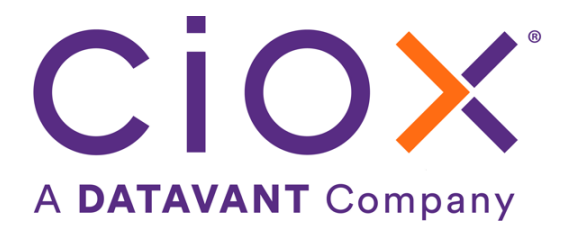

### <span id="page-5-0"></span>**User Experience & Technical Enhancements**

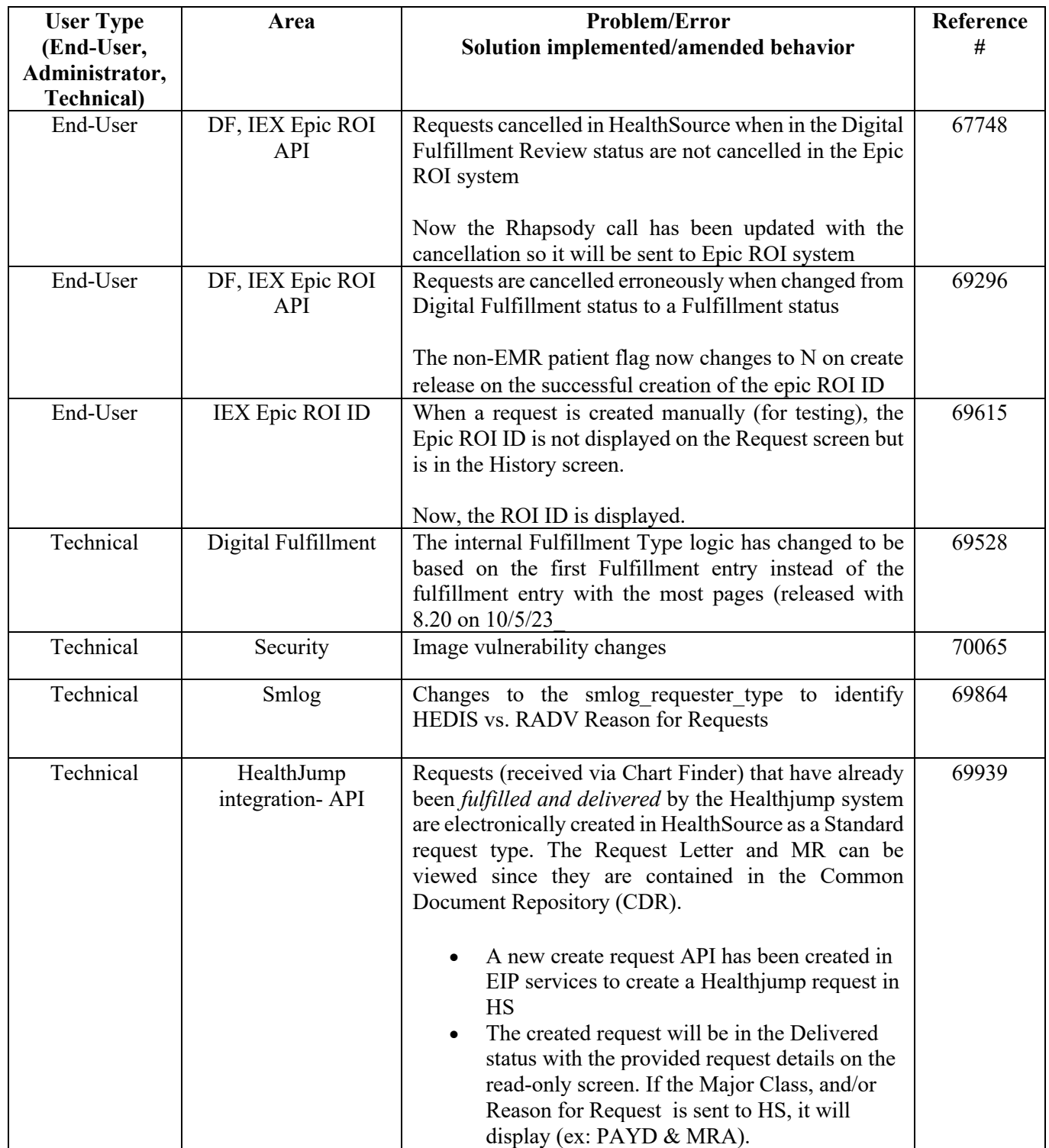

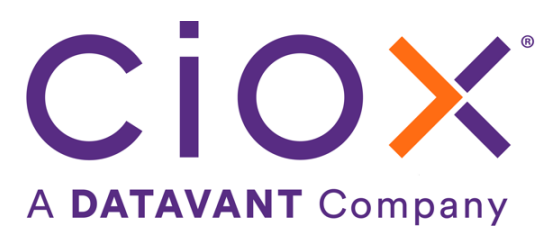

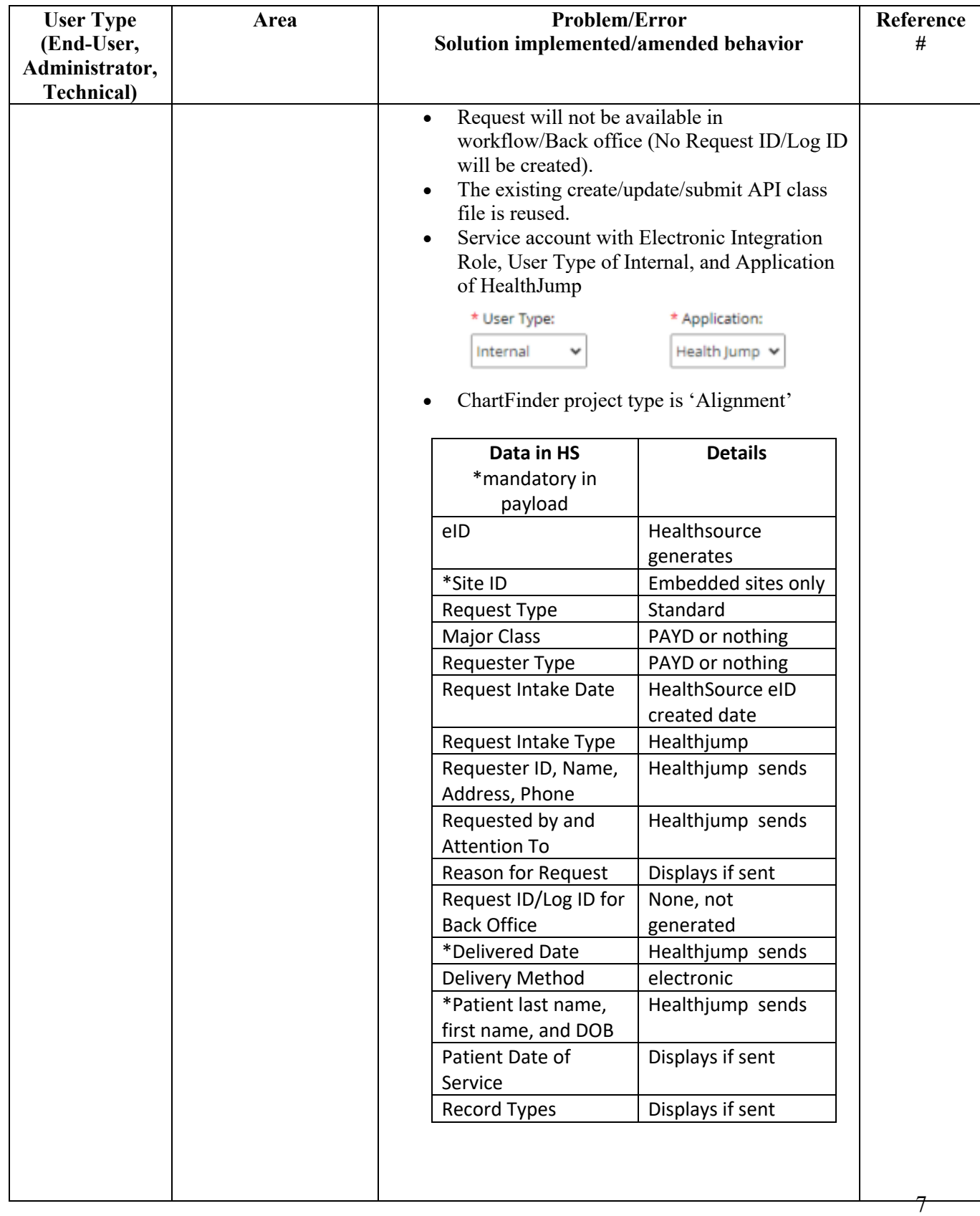

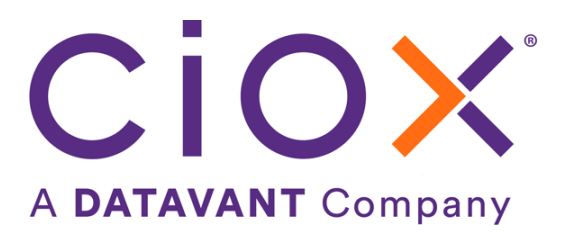

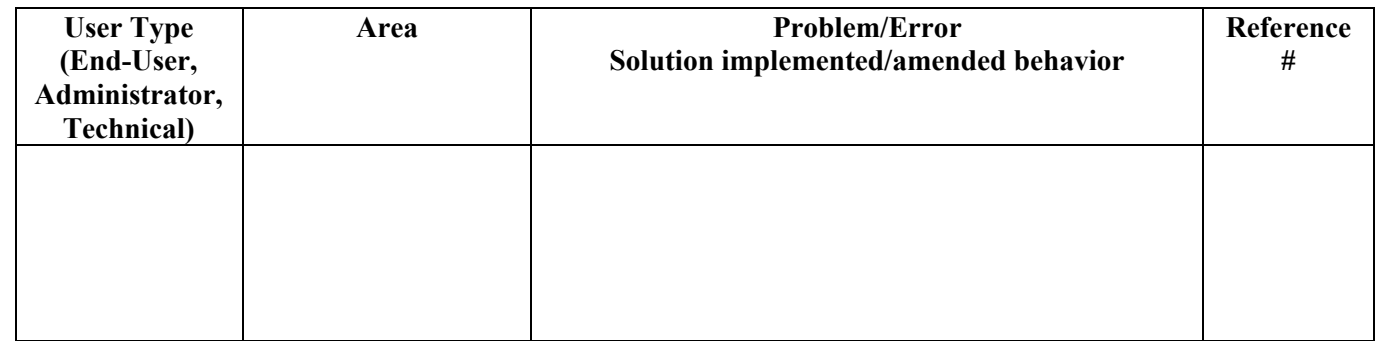